## **Reference: Basic G-Code**

**The following are a basic set of G-code descriptions from Wikipedia. For more, visit:** 

[https://en.wikipedia.org/wiki/G-code.](https://en.wikipedia.org/wiki/G-code)

G = address for preparatory commands. M = miscellaneous functions.

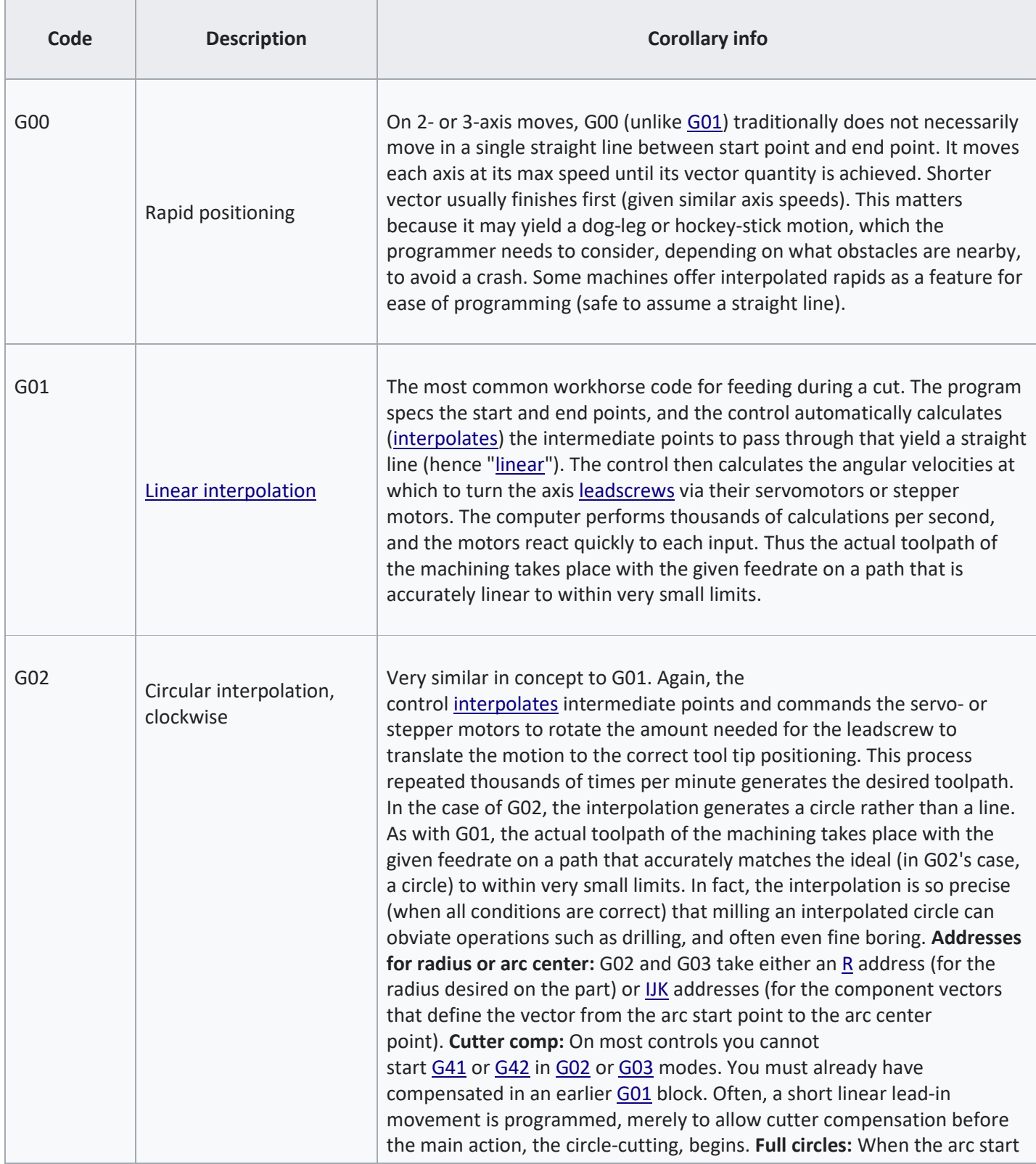

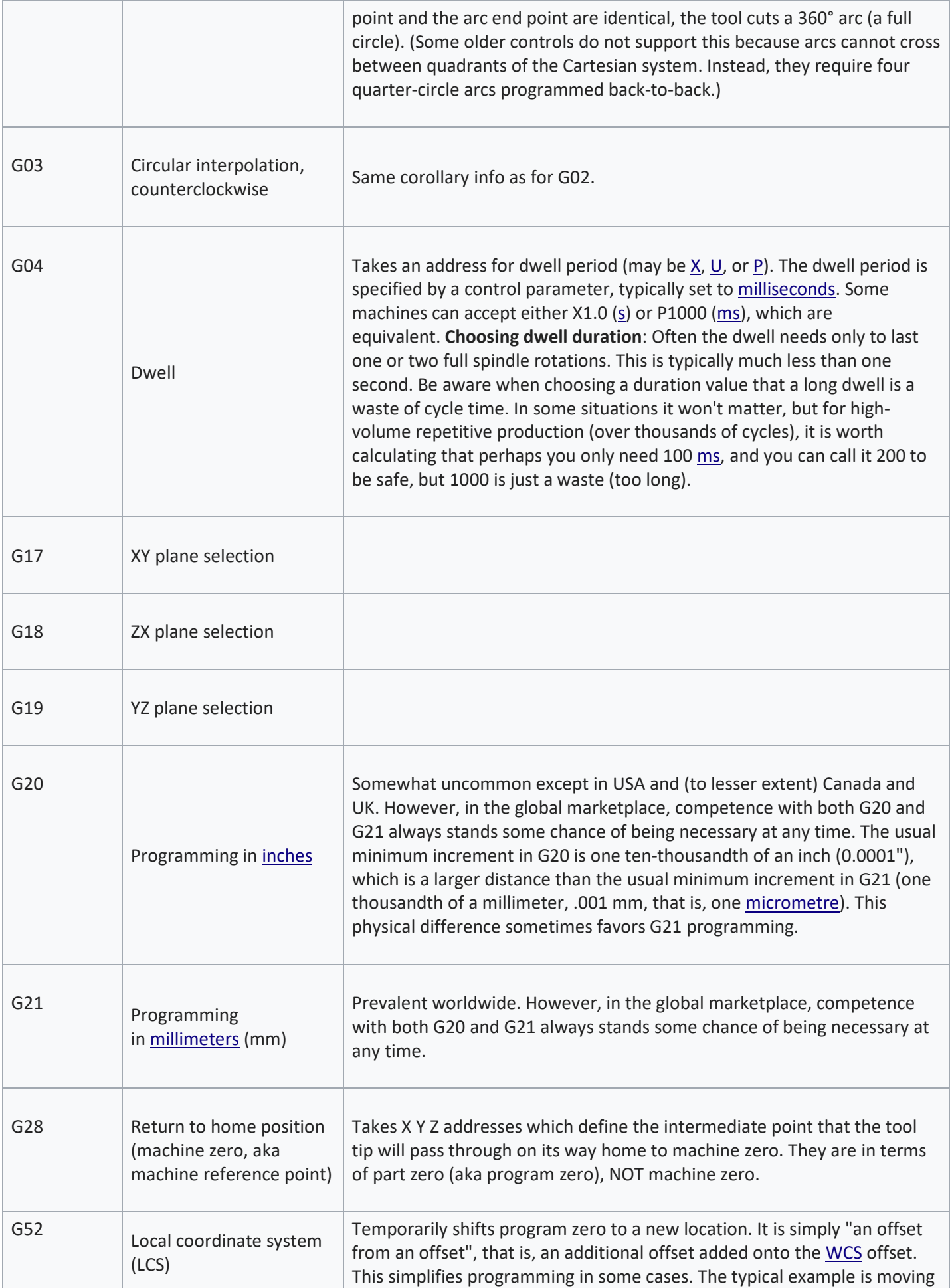

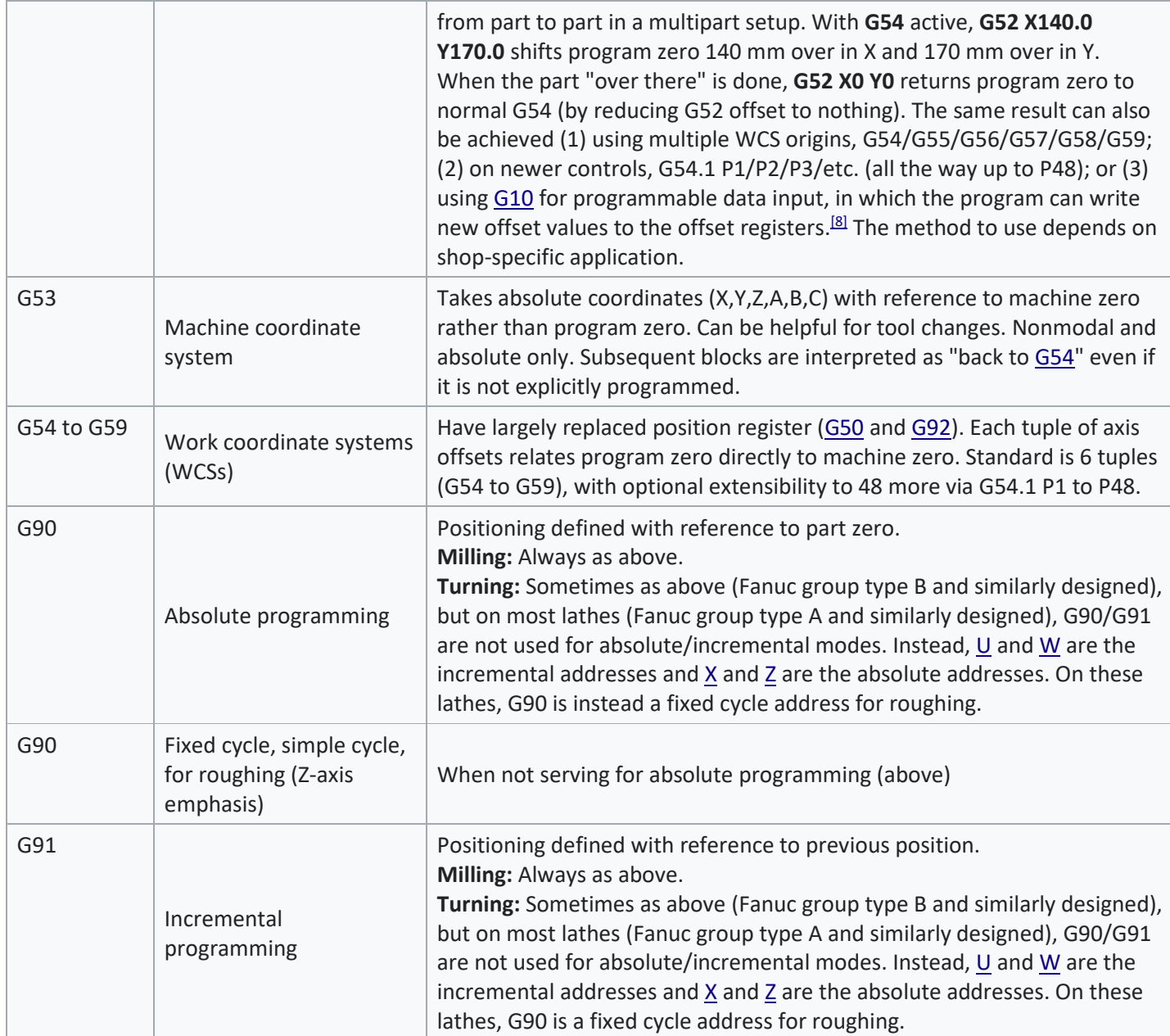

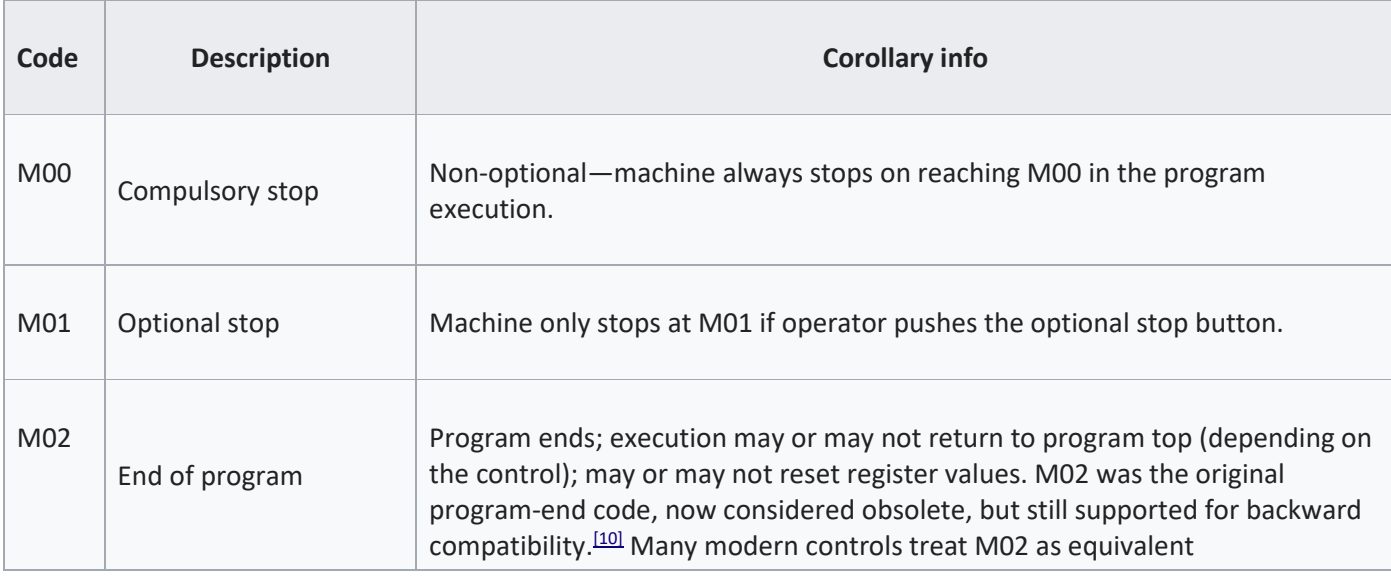

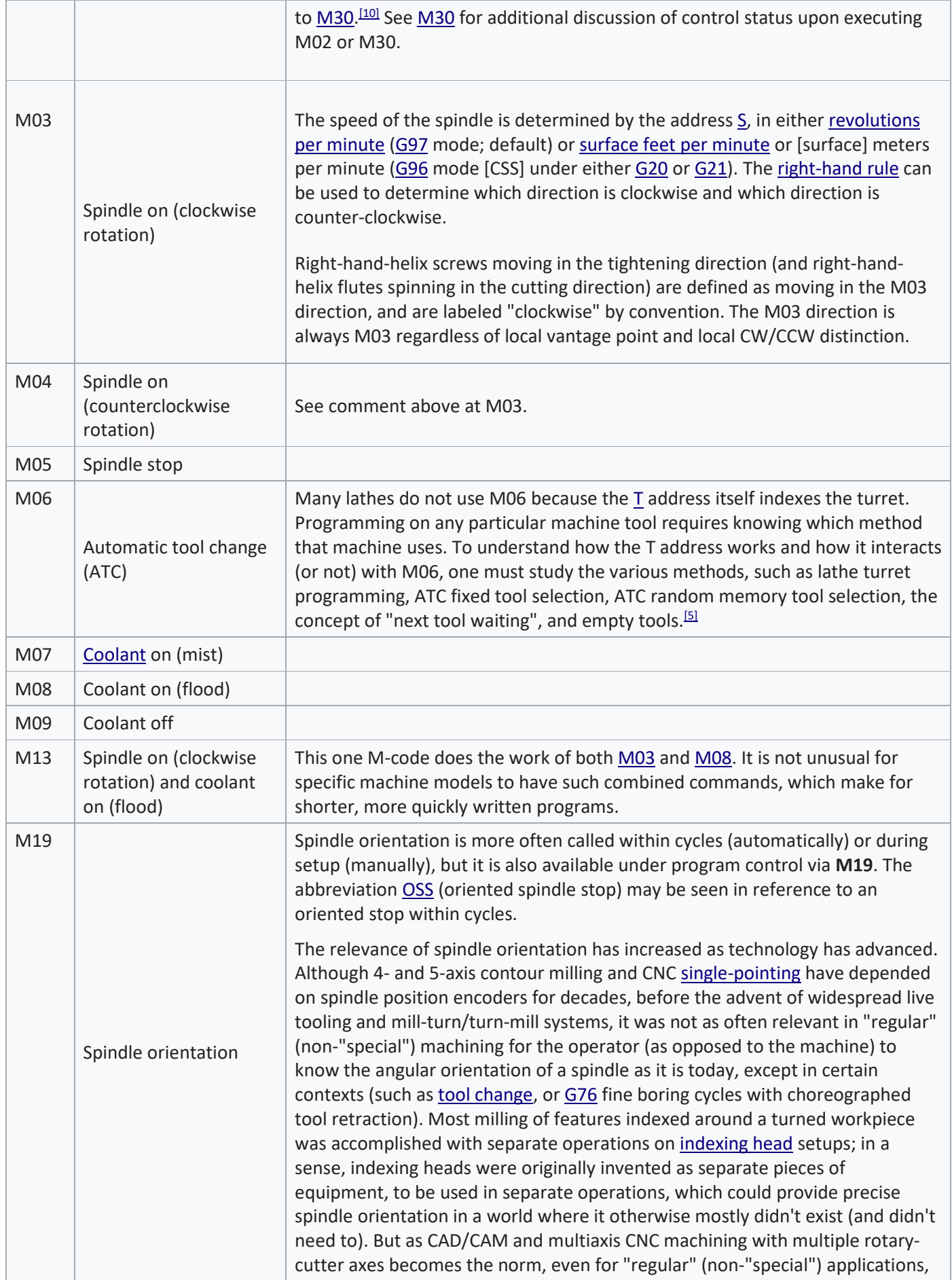

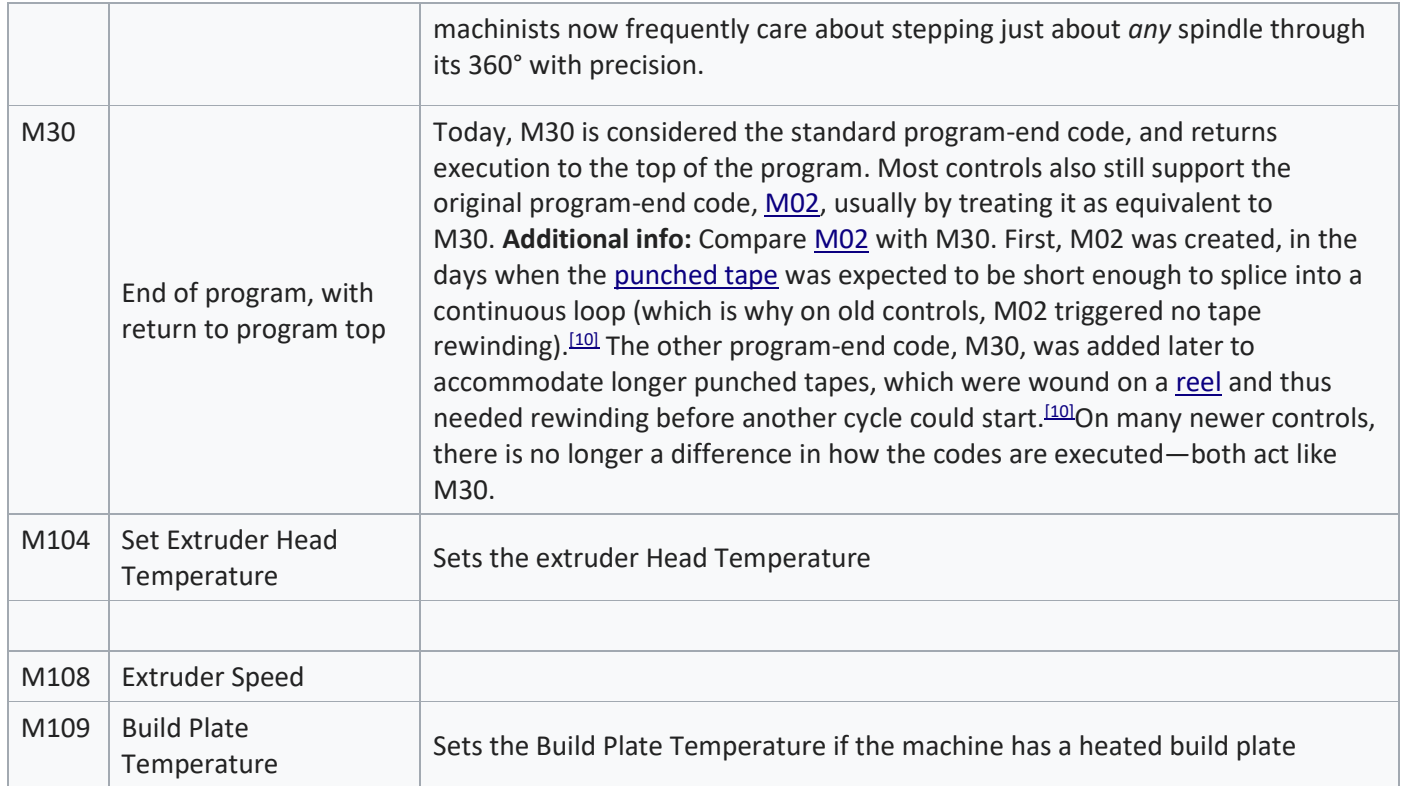